## LORENZO PANTIERI

# PERSONALIZZARE CLASSICTHESIS CON IL PACCHETTO ARSCLASSICA

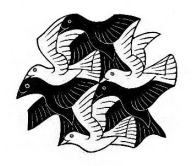

## MANUALE D'USO

Gruppo Utilizzatori Italiani di TEX e LATEX <http://www.guit.sssup.it/> Dicembre 2008

Lorenzo Pantieri: *Personalizzare ClassicThesis con il pacchetto ArsClassica,* Manuale d'uso, © dicembre 2008.

SITO WEB: <http://www.lorenzopantieri.net/> E-MAIL:

[lorenzo.pantieri@iperbole.bologna.it](mailto:lorenzo.pantieri@iperbole.bologna.it)

Nel frontespizio è riprodotta un'incisione di Maurits C. Escher, dal titolo *Tassellazione del piano con Uccelli* (l'immagine è tratta da [http:](http://www.mcescher.com/) [//www.mcescher.com/](http://www.mcescher.com/)).

## <span id="page-2-0"></span>S O M M A R I O

Il pacchetto modifica alcuni aspetti tipografici dello stile Classic-Thesis, di André Miede. Permette di riprodurre la veste grafica della guida *L'arte di scrivere con LATEX* [[4](#page-17-0)]. Lo spunto per l'originale rielaborazione di ClassicThesis mi è stato offerto da Daniel Gottschlag. Il pacchetto è stato scritto per il Gruppo Utilizzatori Italiani di T<sub>E</sub>X e  $\operatorname{LST} X$  (G<sub>U</sub>IT, <code><http://www.guit.sssup.it/>).</code>

## **ABSTRACT**

The package changes some typographical points of the ClassicThesis style, by André Miede. It allows to reproduce the look of the guide *The art of writing with LATEX* (in Italian) [[4](#page-17-0)]. The hint for the original modification of ClassicThesis was gave to me by Daniel Gottschlag. The package was written for the Italian TEX User Group (GUT, [http:](http://www.guit.sssup.it/) [//www.guit.sssup.it/](http://www.guit.sssup.it/)).

## R IN G RAZIAMENTI

Desidero ringraziare in primo luogo i membri dello Staff del Gruppo Utilizzatori Italiani di TEX e LATEX ( $\overline{q_{U}}$ Tr, <http://www.guit.sssup.it/>), in particolare il Prof. Enrico Gregorio e Andrea Tonelli, per l'impagabile aiuto fornito nella redazione di questo lavoro, le spiegazioni dettagliate, la pazienza e la precisione nei suggerimenti, le soluzioni fornite, la competenza e la disponibilità. Grazie anche tutti quelli che hanno discusso con me sul forum del GIT, prodighi di preziose osservazioni e di validi consigli.

Ringrazio infine André Miede, per aver realizzato lo splendido stile ClassicThesis, e Daniel Gottschlag, che mi ha dato lo spunto per realizzarne un'originale rielaborazione.

# **INDICE**

- 1 LE BASI [1](#page-4-0)
	- 1.1 Introduzione [1](#page-4-1)
	- [1](#page-4-2).2 Uso del pacchetto 1
	- 1.3 Opzioni del pacchetto [2](#page-5-0)<br>1.4 Lo stile di ArsClassica 2
	- 1.4 Lo stile di ArsClassica [2](#page-5-1)
	- 1.5 Nuovi comandi [3](#page-6-0)
		- 1.5.1 Loghi particolari [3](#page-6-1)
		- 1.5.2 Immagini con lo sfondo colorato [3](#page-6-2)
	- 1.6 Esempi [4](#page-7-0)
- 2 IL CODICE [7](#page-10-0)

BIBLIOGRAFIA [14](#page-17-1)

INDICE ANALITICO [15](#page-18-0)

<span id="page-4-3"></span><span id="page-4-0"></span>LE BASI

#### INDICE

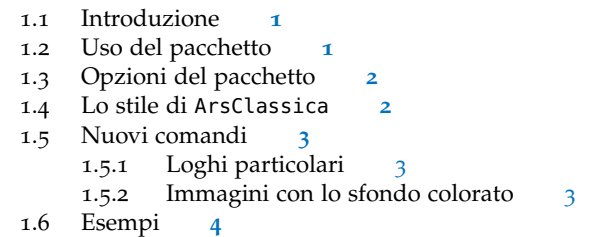

In questo capitolo vengono presentate le nozioni, veramente semplici, che sono alla base del funzionamento di ArsClassica e ne vengono presentate le idee di fondo e le peculiarità.

#### <span id="page-4-1"></span>1.1 INTRODUZIONE

Il pacchetto ArsClassica modifica alcuni aspetti tipografici dello sti- *L'arte di scrivere con* le ClassicThesis, di André Miede [[2](#page-17-2), [3](#page-17-3)]. Permette di riprodurre la veste *<sup>L</sup>ATEX* grafica della guida *L'arte di scrivere con LATEX* [[4](#page-17-0)] (e del presente documento). Lo spunto per l'originale rielaborazione di ClassicThesis mi è stato offerto da Daniel Gottschlag.

#### <span id="page-4-2"></span>1.2 USO DEL PACCHETTO

Il pacchetto è configurato per essere eseguito su un'installazione *completa* di MiKT<sub>E</sub>X o T<sub>E</sub>X Live e usa font liberamente disponibili.

L'installazione di ArsClassica non presenta particolari difficoltà. Si scarica il file ArsClassica.zip da [http://www.lorenzopantieri.net/](http://www.lorenzopantieri.net/LaTeX.html) [LaTeX.html](http://www.lorenzopantieri.net/LaTeX.html) e, dopo averlo decompresso, si installa arsclassica.sty nel solito modo [[4](#page-17-0), p. 25].

Il pacchetto funziona con le classi KOMA-Script (scrreprt, scrbook e *ArsClassica richiede* scrartcl) e richiede i pacchetti classicthesis e classicthesis-ldpkg *aggiornati all'ultima versione disponibile (la 2.5)*; deve essere caricato *dopo* questi ultimi. Si carica semplicemente con

\documentclass[ $\langle ... \rangle$ ]{scrreprt} % o scrbook o scrartcl

```
\usepackage[\langle ... \rangle]{classicthesis-ldpkg}
\usepackage[\langle...\rangle]{classicthesis}
\usepackage[\langle \ldots \rangle]{arsclassica}
```
\begin{document}

*la versione 2.5 di ClassicThesis; va caricato dopo quest'ultimo.*

```
2 | LE BASI
```

```
...
\end{document}
```
Ad esempio, il presente documento è stato ottenuto con il seguente codice:

\documentclass[10pt,a4paper,twoside,openright,titlepage,fleqn,% cleardoubleempty,abstracton,pointlessnumbers,% headinclude,footinclude,BCOR5mm,% tablecaptionabove]{scrreprt}

```
\usepackage{\langle \ldots \rangle}
\usepackage{classicthesis-ldpkg}
\usepackage[eulerchapternumbers,subfig,beramono,%
              eulermath,pdfspacing]{classicthesis}
\usepackage[italian]{arsclassica}
\usepackage{\langle \ldots \rangle}
```
\begin{document} ... \end{document}

## <span id="page-5-0"></span>1.3 OPZIONI DEL PACCHETTO

*bibliografici finali in italiano*

> *rispetto a ClassicThesis*

*Riferimenti* Il pacchetto ArsClassica ha una sola opzione disponibile, l'opzione italian,

\usepackage[italian]{arsclassica}

che permette di avere in italiano anziché in inglese i riferimenti bibliografici finali (generati dal pacchetto backref, caricato automaticamente da classicthesis-ldpkg).

#### <span id="page-5-1"></span>1.4 LO STILE DI ARSCLASSICA

*Le peculiarità* Rispetto a ClassicThesis, lo stile tipografico ottenuto con ArsClassica si differenzia per i seguenti aspetti:

- uso del font Iwona, di Janusz M. Nowacki, per i titoli delle sezioni (capitoli, paragrafi, sottoparagrafi, sotto-sottoparagrafi, capoversi), per le etichette degli elenchi descrittivi, per le testatine e per le intestazioni delle didascalie (ClassicThesis non usa alcun font sans serif);
- numeri dei capitoli personalizzati;
- testatine semitrasparenti;
- didascalie con intestazioni in neretto (che ClassicThesis non usa);
- elenchi puntati con etichette semitrasparenti;
- indice analitico su due colonne con bilanciamento;
- <span id="page-6-3"></span>• interlinea sempre fissata a 1.00 (ClassicThesis la pone uguale a 1.05, se si usa il font Palatino);
- note a margine simmetriche (allineate a destra nelle pagine pari, a sinistra in quelle dispari — nei documenti fronte-retro), come fa Bringhurst nei suoi *Elementi* [[1](#page-17-4)] (ma non ClassicThesis, che allinea le note a margine sempre a sinistra).
- corpo del testo "a doppio quadrato" (come nella versione 2.3 dello stile), per documenti composti in formato A4 con font Palatino.

Il pacchetto ArsClassica è nato per mettere a disposizione dell'uten- *È sconsigliabile* te uno stile tipografico pronto per l'uso: se si modificano le impostazioni precedenti si corre il rischio di distruggere l'equilibrio dello stile, per cui è *decisamente consigliabile* lasciarle invariate.

Uno dei punti di forza di LATEX è che consente di disinteressarsi completamente delle questioni tipografiche, per dar modo all'autore di concentrarsi unicamente sulla struttura e sui contenuti del proprio documento. Questo fatto dovrebbe sempre essere tenuto presente: utilizzando uno stile scritto da altri, infatti, l'utente accetta per buone tutte le impostazioni tipografiche scelte per lui dall'autore dello stile e non è più tenuto a studiare tipografia per mettere a punto l'aspetto delle proprie pubblicazioni. Questo vale anche per ArsClassica: modificarne le impostazioni significa contraddire questa filosofia e, di conseguenza, comporta l'obbligo di studiare un (bel) po' di tipografia per ottenere risultati accettabili.

Lo stile ottenuto con ArsClassica non è quindi configurabile o personalizzabile (l'unica eccezione è l'opzione italian). Lo stile è qualcosa di molto personale e relativo: se l'utente è soddisfatto da quello messo a disposizione dal pacchetto e trova allettante l'idea di disinteressarsi al problema della definizione dello stile, allora potrà utilizzare con soddisfazione ArsClassica; altrimenti, se un autore ha esigenze diverse o non è soddisfatto dalla resa grafica del pacchetto, allora può provare a rivolgersi ad altre classi o pacchetti, eventualmente costruendosi da solo lo stile che corrisponde alle proprie aspettative.

#### <span id="page-6-0"></span>1.5 NUOVI COMANDI

#### <span id="page-6-1"></span>1.5.1 Loghi particolari

Il pacchetto mette a disposizione i comandi \ctLaTeX, \ctLaTeXe e *I comandi \ctLaTeX,* \ctTeX, che permettono di avere rispettivamente i loghi L<sup>AT</sup>EX, L<sup>AT</sup>EX<sub>2ε</sub> e TEX composti correttamente se scritti in Iwona.

#### <span id="page-6-2"></span>1.5.2 Immagini con lo sfondo colorato

È definito il comando \myincludegraphics, che permette di inseri- *Il comando \myincludegraphics* re un'immagine con lo sfondo di colore "Azzurro Alice"; il suo funzionamento è analogo a quello di \includegraphics. Affinché tutto

*modificare le impostazioni di ArsClassica.*

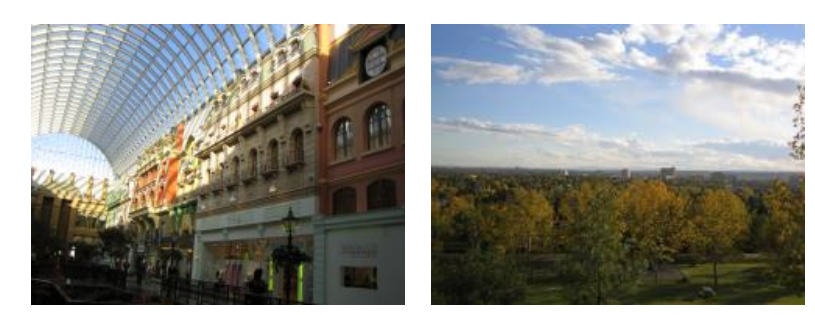

**(a)** Asia personas duo. **(b)** Pan ma signo.

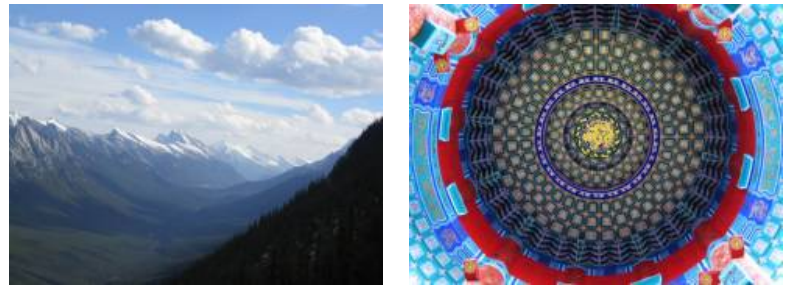

**(c)** Methodicamente o uno. **(d)** Titulo debitas.

**Figura 1:** Tu duo titulo debitas latente.

<span id="page-7-0"></span>funzioni, è fondamentale che l'immagine da inserire abbia lo sfondo trasparente.

#### 1.6 ESEMPI

*questo paragrafo è solo del testo fittizio.*

*Il contenuto di* Lorem ipsum dolor sit amet, consectetuer adipiscing elit. Ut purus elit, vestibulum ut, placerat ac, adipiscing vitae, felis. Curabitur dictum gravida mauris. Nam arcu libero, nonummy eget, consectetuer id, vulputate a, magna. Donec vehicula augue eu neque.

Un sottoparagrafo

Nam dui ligula, fringilla a, euismod sodales, sollicitudin vel, wisi. Morbi auctor lorem non justo. Nam lacus libero, pretium at, lobortis vitae, ultricies et, tellus. Donec aliquet, tortor sed accumsan bibendum, erat ligula aliquet magna, vitae ornare odio metus a mi. Morbi ac orci et nisl hendrerit mollis. Suspendisse ut massa. Cras nec ante. Pellentesque a nulla. Cum sociis natoque penatibus et magnis dis parturient montes, nascetur ridiculus mus. Aliquam tincidunt urna. Nulla ullamcorper vestibulum turpis. Pellentesque cursus luctus mauris.

#### *Un sotto-sottoparagrafo*

Nulla malesuada porttitor diam. Donec felis erat, congue non, volutpat at, tincidunt tristique, libero. Vivamus viverra fermentum felis.

<span id="page-8-0"></span>**Tabella 1:** Lorem ipsum dolor sit amet, consectetuer adipiscing elit. Curabitur dictum gravida mauris.

| р | →p |
|---|----|
| V | F  |
| F | V  |

Donec nonummy pellentesque ante. Phasellus adipiscing semper elit. Proin fermentum massa ac quam. Sed diam turpis, molestie vitae, placerat a, molestie nec, leo. Maecenas lacinia. Nam ipsum ligula, eleifend at, accumsan nec, suscipit a, ipsum. Morbi blandit ligula feugiat magna. Nunc eleifend consequat lorem. Sed lacinia nulla vitae enim. Pellentesque tincidunt purus vel magna. Integer non enim. Praesent euismod nunc eu purus. Donec bibendum quam in tellus. Nullam cursus pulvinar lectus. Donec et mi. Nam vulputate metus eu enim. Vestibulum pellentesque felis eu massa.

UN CAPOVERSO CON PARAGRAPH Lorem ipsum dolor sit amet, consectetuer adipiscing elit. Ut purus elit, vestibulum ut, placerat ac, adipiscing vitae, felis. Curabitur dictum gravida mauris. Nam arcu libero, nonummy eget, consectetuer id, vulputate a, magna.

Nam dui ligula, fringilla a, euismod sodales, sollicitudin vel, wisi. Morbi auctor lorem non justo. Nam lacus libero, pretium at, lobortis vitae, ultricies et, tellus. Donec aliquet, tortor sed accumsan bibendum, erat ligula aliquet magna, vitae ornare odio metus a mi. Morbi ac orci et nisl hendrerit mollis. Suspendisse ut massa. Cras nec ante. Pellentesque a nulla. Cum sociis natoque penatibus et magnis dis parturient montes, nascetur ridiculus mus. Aliquam tincidunt urna. Nulla ullamcorper vestibulum turpis. Pellentesque cursus luctus mauris.

**MANE** Lorem ipsum dolor sit amet, consectetuer adipiscing elit. *Le etichette degli*

- **TEKEL** Ut purus elit, vestibulum ut, placerat ac, adipiscing vitae, felis. *sono in Iwona.* Curabitur dictum gravida mauris.
- **FARES** Nam arcu libero, nonummy eget, consectetuer id, vulputate a, magna.

Lorem ipsum dolor sit amet, consectetuer adipiscing elit. Ut purus elit, vestibulum ut, placerat ac, adipiscing vitae, felis. Curabitur dictum gravida mauris. Nam arcu libero, nonummy eget, consectetuer id, vulputate a, magna. Donec vehicula augue eu neque. Pellentesque habitant morbi tristique senectus et netus et malesuada fames ac turpis egestas. Mauris ut leo. Cras viverra metus rhoncus sem. Nulla et lectus vestibulum urna fringilla ultrices. Phasellus eu tellus sit amet tortor gravida placerat. Integer sapien est, iaculis in, pretium quis, viverra ac, nunc. Praesent eget sem vel leo ultrices bibendum. Aenean faucibus. Morbi dolor nulla, malesuada eu, pulvinar at, mollis ac, nulla. Curabitur auctor semper nulla. Donec varius orci eget risus. Duis nibh mi, congue eu, accumsan eleifend, sagittis quis, diam. Duis eget orci sit amet orci dignissim rutrum.

*elenchi descrittivi*

# <span id="page-10-1"></span><span id="page-10-0"></span>IL CODICE

Annuncio del pacchetto e richiesta dei pacchetti necessari.

```
1 \NeedsTeXFormat{LaTeX2e}
```

```
2 \ProvidesPackage{arsclassica}[2008/10/18 v2.5 Customising
```

```
3 ClassicThesis (LP)]
```
- \RequirePackage{classicthesis-ldpkg}
- \RequirePackage{classicthesis}

Dichiarazione dell'opzione italian.

```
6 \newboolean{italian}
```

```
7 \DeclareOption{italian}{\setboolean{italian}{true}}
```
\ProcessOptions\relax

Bilanciamento delle colonne dell'indice analitico (se presente).

```
9 \@ifpackageloaded{makeidx}
10 {%
11 \RequirePackage{multicol}
12 \let\orgtheindex\theindex
13 \let\orgendtheindex\endtheindex
14 \def\theindex{%
15 \def\twocolumn{\begin{multicols}{2}}%
16 \def\onecolumn{}%
17 \clearpage
18 \orgtheindex}
19 \def\endtheindex{%
20 \end{multicols}%
21 \orgendtheindex}
22 \makeindex
23 }
```

```
24 \left\{\text{relax}\right\}
```
Riferimenti di backref in italiano.

```
25 \ifthenelse{\boolean{italian}}%
26 {%
27 \PackageInfo{arsclassica}{Using option "italian". %
28 This activates italian language in "backref".}
29 \renewcommand*{\backreftwosep}{ e~}
30 \renewcommand*{\backreflastsep}{ e~}
31 \renewcommand*{\backrefalt}[4]{%
32 \ifcase #1 %
33 \relax%
34 \overline{) \overline{) \overline{) \overline{}}}}35 (Citato a pagina~#2.)%
36 \qquad \text{leles}
```

```
8 | IL CODICE
37 (Citato alle pagine~#2.)
38 \quad \text{Ifi}39 }
40 {\relax}
  Impostazioni di minitoc.
41 \@ifpackageloaded{minitoc}
42 \frac{6}{6}43 \ifthenelse{\boolean{italian}}%
44 {%
45 \def\ptctitle{indice}
46 \def\mtctitle{indice}
47 \def\stctitle{indice}
48 \setlength{\mtcindent}{0pt}
49 \renewcommand{\mtifont}{\normalsize\sffamily%
50 \scshape\lsstyle}
51 }
52 {%
53 \setlength{\mtcindent}{0pt}
54 \renewcommand{\mtifont}{\normalsize\sffamily%
55 \scshape\lsstyle}
56 }
57 }
58 {\relax}
   Uso di Iwona come font sans serif.
59 \renewcommand{\sfdefault}{iwona}
  Numeri dei capitoli personalizzati.
60 \let\chapterNumber\undefined
61 \ifthenelse{\boolean{@eulerchapternumbers}}
62 {\newfont{\chapterNumber}{eurb10 scaled 5000}}%
63 {\newfont{\chapterNumber}{pplr9d scaled 5000}}
  Maiuscoletto sans serif.
64 \ifthenelse{\boolean{@minionprospacing}}%
```

```
65 {%
66 \DeclareRobustCommand{\spacedallcaps}[1]{\sffamily%
67 \textssc{\MakeTextUppercase{#1}}}%
68 \DeclareRobustCommand{\spacedlowsmallcaps}[1]%
69 {\sffamily\textssc{\MakeTextLowercase{#1}}}%
70 }{%
71 \ifthenelse{\boolean{@pdfspacing}}%
72 {%
73 \microtypesetup{expansion=false}%
74 \DeclareRobustCommand{\spacedallcaps}[1]%
75 {\sffamily\textls[160]{\MakeTextUppercase{#1}}}%
76 \DeclareRobustCommand{\spacedlowsmallcaps}[1]%
77 {\sffamily\textls[80]{\scshape\MakeTextLowercase{#1}}}%
78 }{%
79 \RequirePackage{soul}
```

```
80 \sodef\allcapsspacing{\sffamily\upshape}%
81 {0.15em}{0.65em}{0.6em}%
82 \sodef\lowsmallcapsspacing{\sffamily\scshape}%
83 {0.075em}{0.5em}{0.6em}%
84 \DeclareRobustCommand{\spacedallcaps}[1]%
85 {\MakeTextUppercase{\allcapsspacing{#1}}}%
86 \DeclareRobustCommand{\spacedlowsmallcaps}[1]%
87 {\MakeTextLowercase{\textsc%
88 {\lowsmallcapsspacing{#1}}}}
89 }<sup>%</sup>
90 }
```
Testatine semitrasparenti e numeri di pagina in Iwona.

```
91 \renewcommand{\sectionmark}[1]{\markright{\textsc%
```

```
92 {\MakeTextLowercase{\thesection}} \spacedlowsmallcaps{#1}}}
```

```
93 \lehead{\mbox{\llap{\small\thepage\kern1em\color{halfgray}%
94 \vline}%
```

```
95 \color{halfgray}\hspace{0.5em}\headmark\hfil}}
```

```
96 \rohead{\mbox{\hfil{\color{halfgray}%
```

```
97 \headmark\hspace{0.5em}}%
```

```
98 \rlap{\small{\color{halfgray}\vline}\kern1em\thepage}}}
```

```
99 \renewcommand{\headfont}{\normalfont\sffamily}
```

```
100 \renewcommand{\pnumfont}{\small\sffamily}
```
Uso del font Iwona per i titoli delle sezioni (capitoli, paragrafi, sottoparagrafi, sotto-sottoparagrafi, capoversi) e delle etichette degli elenchi descrittivi.

```
101 \RequirePackage{titlesec}
102 % parts
103 \ifthenelse{\boolean{@parts}}%
104 \{^9\}105 \titleformat{\part}[display]
106 {\normalfont\centering\large}%
107 {\thispagestyle{empty}\partname~\thepart}{1em}%
108 {\color{Maroon}\spacedallcaps}
109 \qquad \qquad \} {\rm (relax)}110 % chapters
111 \ifthenelse{\boolean{@linedheaders}}%
112 \{^9\}113 \titleformat{\chapter}[display]%
114 {\relax}{\raggedleft{\color{halfgray}%
115 \chapterNumber\thechapter} \\ }{0pt}%
116 {\titlerule\vspace*{.9\baselineskip}\raggedright%
117 \spacedallcaps}%
118 [\normalsize\vspace*{.8\baselineskip}\titlerule]%
119 }{%
120 \titleformat{\chapter}[block]%
121 {\normalfont\Large\sffamily}%
122 {{\color{halfgray}\chapterNumber\thechapter%
123 \hspace{10pt}\vline} }{10pt}%
124 {\spacedallcaps}}
```

```
10 | IL CODICE
```

```
125 % sections
126 \titleformat{\section}
127 {\normalfont\Large\sffamily}{\textsc%
128 {\MakeTextLowercase{\thesection}}}%
129 {1em}{\spacedlowsmallcaps}
130 % subsections
131 \titleformat{\subsection}
132 {\normalfont\sffamily}{\textsc{\MakeTextLowercase%
133 {\thesubsection}}}{1em}{\normalsize}
134 % subsubsections
135 \titleformat{\subsubsection}
136 {\normalfont\sffamily\itshape}{\textsc%
137 {\MakeTextLowercase{\thesubsubsection}}}%
138 {1em}{\normalsize\itshape}
139 % paragraphs
140 \titleformat{\paragraph}[runin]
141 {\normalfont\normalsize\sffamily}{\textsc%
142 {\MakeTextLowercase{\theparagraph}}}%
143 {0pt}{\sp{spacedown{leaps}\}}144 % descriptionlabels
145 \renewcommand{\descriptionlabel}[1]{\hspace*{\labelsep}%
146 \bfseries\spacedlowsmallcaps{#1}}
147 \titlespacing*{\chapter}{0pt}{1\baselineskip}%
148 {2\baselineskip}
149 \titlespacing*{\section}{0pt}{2\baselineskip}%
150 {.8\baselineskip}[\marginparsep]
151 \titlespacing*{\subsection}{0pt}{1.5\baselineskip}%
152 {.8\baselineskip}[\marginparsep]
153 \titlespacing*{\paragraph}{0pt}{1\baselineskip}%
154 {1\baselineskip}
```
Elenchi puntati con etichette semitrasparenti.

\renewcommand\labelitemi{\color{halfgray}\$\bullet\$}

Impostazione delle didascalie.

- 156 \captionsetup{format=hang,font=small,labelfont={sf,bf}}
- \captionsetup[table]{skip=\medskipamount}

Note a margine simmetriche.

```
158 \let\graffito\relax
159 \def\graffito@setup{%
160 \slshape\footnotesize%
161 \parindent=0pt \lineskip=0pt \lineskiplimit=0pt %
162 \tolerance=2000 \hyphenpenalty=300 \exhyphenpenalty=300
163 \doublehyphendemerits=100000
164 \finalhyphendemerits=\doublehyphendemerits}
165 \DeclareRobustCommand{\graffito}[1]{\marginpar
166 [\graffito@setup\raggedleft\hspace{0pt}{#1}]
167 {\graffito@setup\raggedright\hspace{0pt}{#1}}}
```
Interlinea.

<span id="page-14-0"></span>\linespread{1.00}

Corpo del testo "a doppio quadrato" (come nella versione 2.3 dello stile), per documenti composti in formato A4 con font Palatino.

```
169 \ifthenelse{\boolean{@a5paper}}%
_{170} {\relax}%
171 {% A4
172 \ifthenelse{\boolean{@minionpro}}%
173 {\relax}%
174 {% Palatino or other
175 \PackageInfo{classicthesis}{A4 paper, Palatino or other
            }
176 \areaset[5mm]{312pt}{699pt}
177 % 624 + 33 head + 42 head \the\footskip
178 \setlength{\marginparwidth}{7em}%
179 \setlength{\marginparsep}{2em}%
180 <sup>8</sup>
181 }
```
Si definisce il comando \myincludegraphics, che permette di inserire un'immagine con lo sfondo di colore "Azzurro Alice".

```
182 \definecolor{aliceblue}{RGB}{240,248,255}
183
184 \newcommand{\myincludegraphics}[2][]{%
185 \begingroup\setlength{\fboxsep}{0pt}%
186 \colorbox{aliceblue}{\includegraphics[#1]{#2}}%
187 \endgroup}
```
Impostazioni di hyperref.

\hypersetup{%

```
189 colorlinks=true, linktocpage=true, pdfstartpage=3,
190 pdfstartview=FitV, breaklinks=true, pdfpagemode=UseNone,
191 pageanchor=true, pdfpagemode=UseOutlines,%
192 plainpages=false, bookmarksnumbered,
193 bookmarksopen=true,%
194 bookmarksopenlevel=1,%
195 hypertexnames=true, pdfhighlight=/O,%
196 urlcolor=webbrown, linkcolor=RoyalBlue,
197 citecolor=RoyalBlue,%
198 pagecolor=RoyalBlue,%
199 pdfsubject={},%
200 pdfkeywords={},%
201 pdfcreator={pdfLaTeX},%
202 pdfproducer={LaTeX con hyperref e ClassicThesis}%
203 }
204
205 \ifdefined\myTitle
206 \hypersetup{pdftitle={\myTitle}}
207 \else
208 \relax
```

```
12 | IL CODICE
```

```
209 \fi
210
211 \ifdefined\myName
212 \hypersetup{pdfauthor={\textcopyright\ \myName}}
213 \else
214 \relax
215 \fi
```
Definizione dei comandi \ctLaTeX, \ctLaTeXe e \ctTeX, per avere rispettivamente i loghi LATEX, LATEX<sub>2ε</sub> e TEX composti correttamente se scritti in Iwona.

```
216 \def\@ppljLaTeX{{\upshape
217 \sbox\z@{\check@mathfonts\fontsize\sf@size\z@%
218 \math@fontsfalse\selectfont A}%
219 \sbox\tw@ T%
220 L\kern-.55\wd\z@
221 \vbox to\ht\tw@{\copy\z@\vss}%
222 \kern-.25\wd0
223 \@ctTeX}}
224 \def\@ppljTeX{{\upshape T\kern -.08em \lower .3ex\hbox{E}%
225 \kern -.08em X}}
226
227 \def\@ppljscLaTeX{{\upshape\scshape
228 \sbox\z@{\check@mathfonts\fontsize\sf@size\z@%
229 \math@fontsfalse\selectfont a}%
230 \sbox\tw@ t%
231 l\kern-.6\wd\z@
232 \vbox to\ht\tw@{\copy\z@\vss}%
233 \kern-.25\wd0
234 \@ctTeX}}
235 \def\@ppljscTeX{{\upshape\scshape t\kern -.085em
236 \lower .25ex\hbox{e}\kern -.085em x}}
237
238 \def\@iwonaLaTeX{{\upshape
239 \sbox\z@{\check@mathfonts\fontsize\sf@size\z@%
240 \math@fontsfalse\selectfont A}%
241 \sbox\tw@ T%
242 L\kern-.5\wd\z@
243 \vbox to\ht\tw@{\copy\z@\vss}%
244 \kern-.2\wd0
245 \@ctTeX}}
246 \def\@iwonaTeX{{\upshape T\kern -.12em \lower .3ex\hbox{E}%
247 \kern -.12em X}}
248
249 \def\@iwonascLaTeX{{\upshape\scshape
250 \sbox\z@{\check@mathfonts\fontsize\sf@size\z@%
251 \math@fontsfalse%
252 \selectfont a}%
253 \sbox\tw@ t%
254 l\kern-.5\wd\z@
255 \vbox to\ht\tw@{\copy\z@\vss}%
256 \kern-.2\wd0
```

```
257 \@ctTeX}}
258 \def\@iwonascTeX{{\upshape\scshape t\kern -.1em
259 \lower .25ex\hbox{e}\kern -.1em x}}
260
261 \def\ct@sc{sc}
262 \def\@ctTeX{\csname @\f@family\ifx\f@shape\ct@sc sc%
263 \fi TeX\endcsname}
264
265 \DeclareRobustCommand\ctLaTeX{%
266 \texorpdfstring{\textls[1]{\csname @\f@family\ifx%
267 \f@shape\ct@sc sc\fi LaTeX\endcsname}}{LaTeX}}
268 \DeclareRobustCommand\ctLaTeXe{%
269 \texorpdfstring{\textls[1]{\ctLaTeX\csname @\ifx%
270 \f@shape\ct@sc sc\fi twoe\endcsname}}{LaTeX2e}}
271
272 \def\@twoe{\kern.1em$\m@th2_{\textstyle\varepsilon}$}
273 \def\@sctwoe{\kern.15em$\m@th{\scriptscriptstyle2}%
274 _\varepsilon$}
275
276 \DeclareRobustCommand\ctTeX{%
277 \texorpdfstring{\textls[1]{\csname @\f@family\f@shape TeX%
278 \endcsname}}{TeX}}
```
Il codice seguente permette di avere, nell'indice generale, le testatine in maiuscoletto spaziato, anche quando l'indice occupa più di due pagine (rimediando ad un piccolo difetto di ClassicThesis).

```
279 \def\toc@headingbkORrp{%
280 \def\toc@heading{%
281 \chapter*{\contentsname}%
282 \@mkboth{\spacedlowsmallcaps{\contentsname}}
283 {\spacedlowsmallcaps{\contentsname}}}}
284 \@ifclassloaded{scrreprt}{\toc@headingbkORrp}{}
285 \@ifclassloaded{scrbook}{\toc@headingbkORrp}{}
```
## <span id="page-17-1"></span>B I B L I O G RAFIA

- <span id="page-17-4"></span>[1] Bringhurst, R. (2001, ed. or. 1992), *Gli Elementi dello Stile Tipografico*, Sylvestre Bonnard, Milano. (Citato a pagina [3](#page-6-3).)
- <span id="page-17-2"></span>[2] Miede, A. (2007), *A Classic Thesis style*, Manuale d'uso dello stile ClassicThesis, [http://www.ctan.org/tex-archive/macros/latex/](http://www.ctan.org/tex-archive/macros/latex/contrib/classicthesis/ClassicThesis.pdf) [contrib/classicthesis/ClassicThesis.pdf](http://www.ctan.org/tex-archive/macros/latex/contrib/classicthesis/ClassicThesis.pdf). (Citato a pagina [1](#page-4-3).)
- <span id="page-17-3"></span>[3] Pantieri, L. (2008), *Introduzione allo stile ClassicThesis*, [http://www.](http://www.lorenzopantieri.net/LaTeX_files/ClassicThesis.pdf) [lorenzopantieri.net/LaTeX\\_files/ClassicThesis.pdf](http://www.lorenzopantieri.net/LaTeX_files/ClassicThesis.pdf). (Citato a pagina [1](#page-4-3).)
- <span id="page-17-0"></span>[4] <sup>P</sup>antieri, L. (2008), *L'arte di scrivere con LATEX*, [http://www.](http://www.lorenzopantieri.net/LaTeX_files/ArteLaTeX.pdf) [lorenzopantieri.net/LaTeX\\_files/ArteLaTeX.pdf](http://www.lorenzopantieri.net/LaTeX_files/ArteLaTeX.pdf). (Citato alle pagine [iii](#page-2-0) e [1](#page-4-3).)

# <span id="page-18-0"></span>INDICE ANALITICO

B backref, [2](#page-5-2), [7](#page-10-1) C Classe KOMA-Script, [1](#page-4-3) scrartcl, [1](#page-4-3) scrbook, [1](#page-4-3) scrreprt, [1](#page-4-3) classicthesis, [1](#page-4-3) classicthesis-ldpkg, [1](#page-4-3), [2](#page-5-2) \ctLaTeX, [3](#page-6-3) \ctLaTeXe, [3](#page-6-3) \ctTeX, [3](#page-6-3) H hyperref, [11](#page-14-0) I \includegraphics, [3](#page-6-3) italian,  $2, 3, 7$  $2, 3, 7$  $2, 3, 7$  $2, 3, 7$  $2, 3, 7$ Iwona, [2](#page-5-2), [3](#page-6-3), [5](#page-8-0), [8](#page-11-0), [9](#page-12-0), [12](#page-15-0)

K KOMA-Script, [1](#page-4-3)

M MiKTEX, [1](#page-4-3) minitoc, [8](#page-11-0) \myincludegraphics, [3](#page-6-3) O Opzione italian, [2](#page-5-2), [3](#page-6-3), [7](#page-10-1) P

#### Pacchetto backref, [2](#page-5-2), [7](#page-10-1) classicthesis, [1](#page-4-3) classicthesis-ldpkg, [1](#page-4-3), [2](#page-5-2)

hyperref, [11](#page-14-0) minitoc, [8](#page-11-0)

S scrartcl, [1](#page-4-3) scrbook, [1](#page-4-3)

scrreprt, [1](#page-4-3)

## T

TEX Live, [1](#page-4-3)